## STEP 2. クローンで「ビーム」を複製 しよう ふくせい

## 1. スペースキーを押 お したときにビームのクローンを作 つく ろう

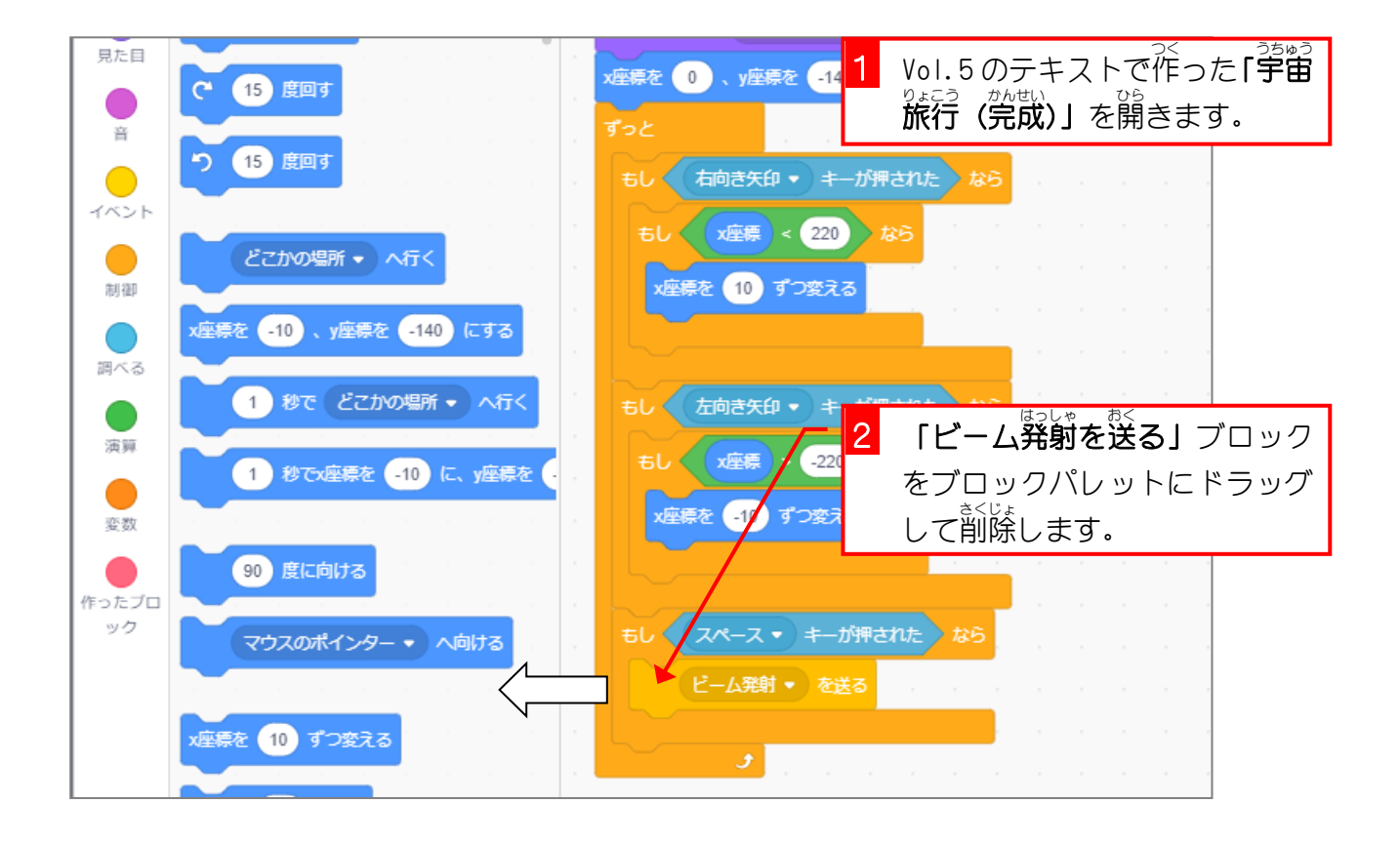

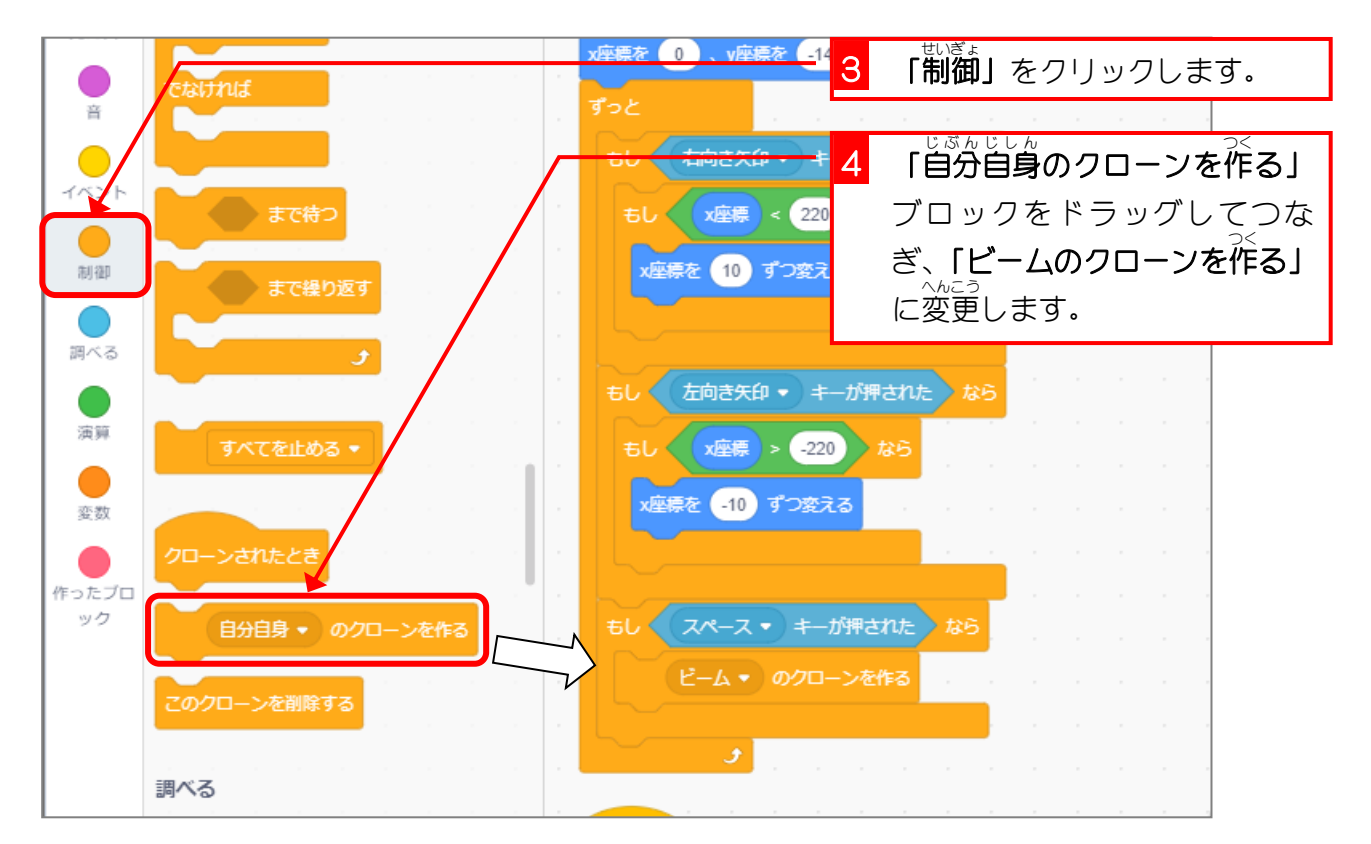

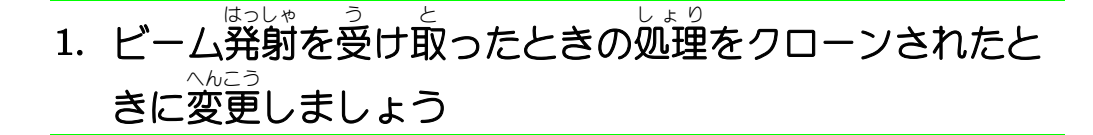

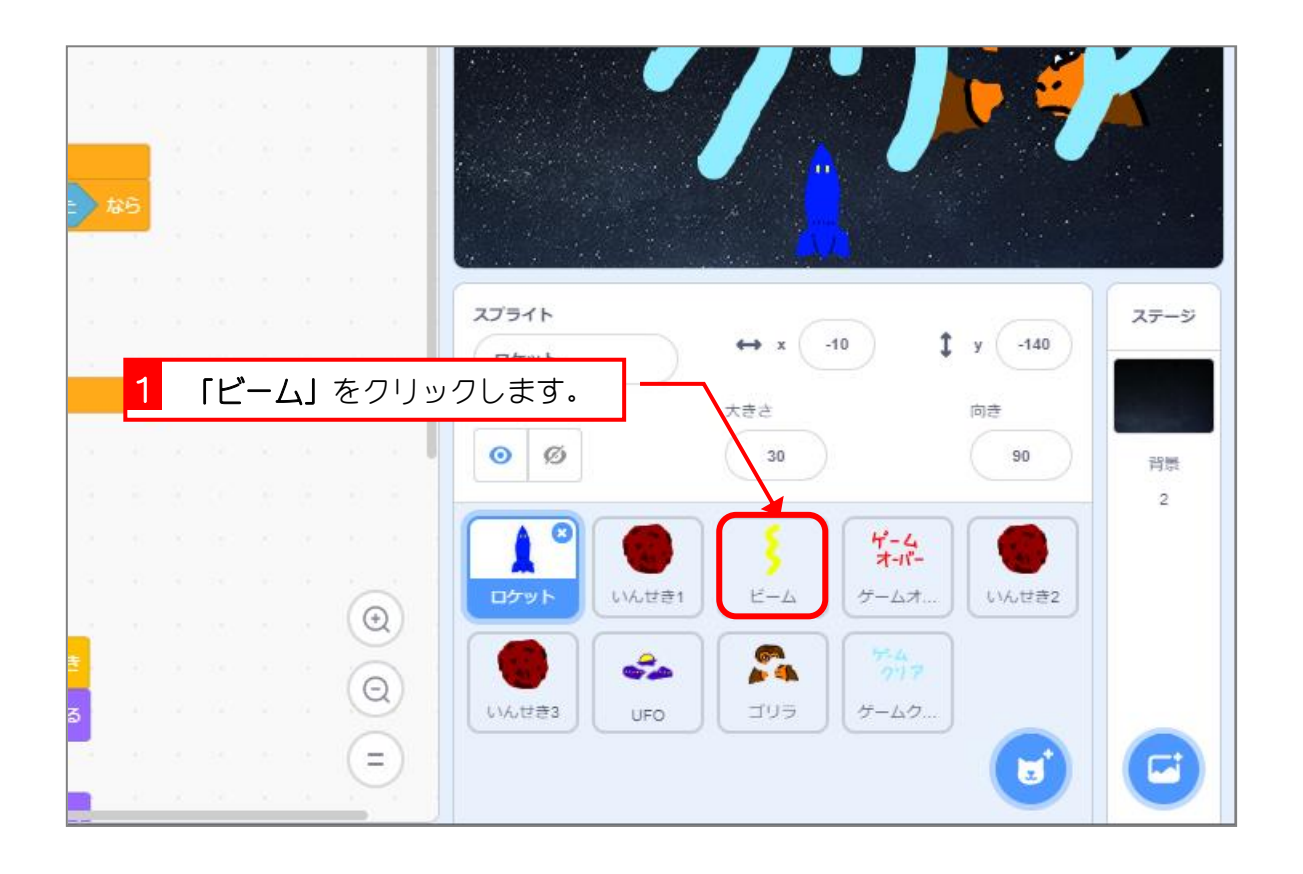

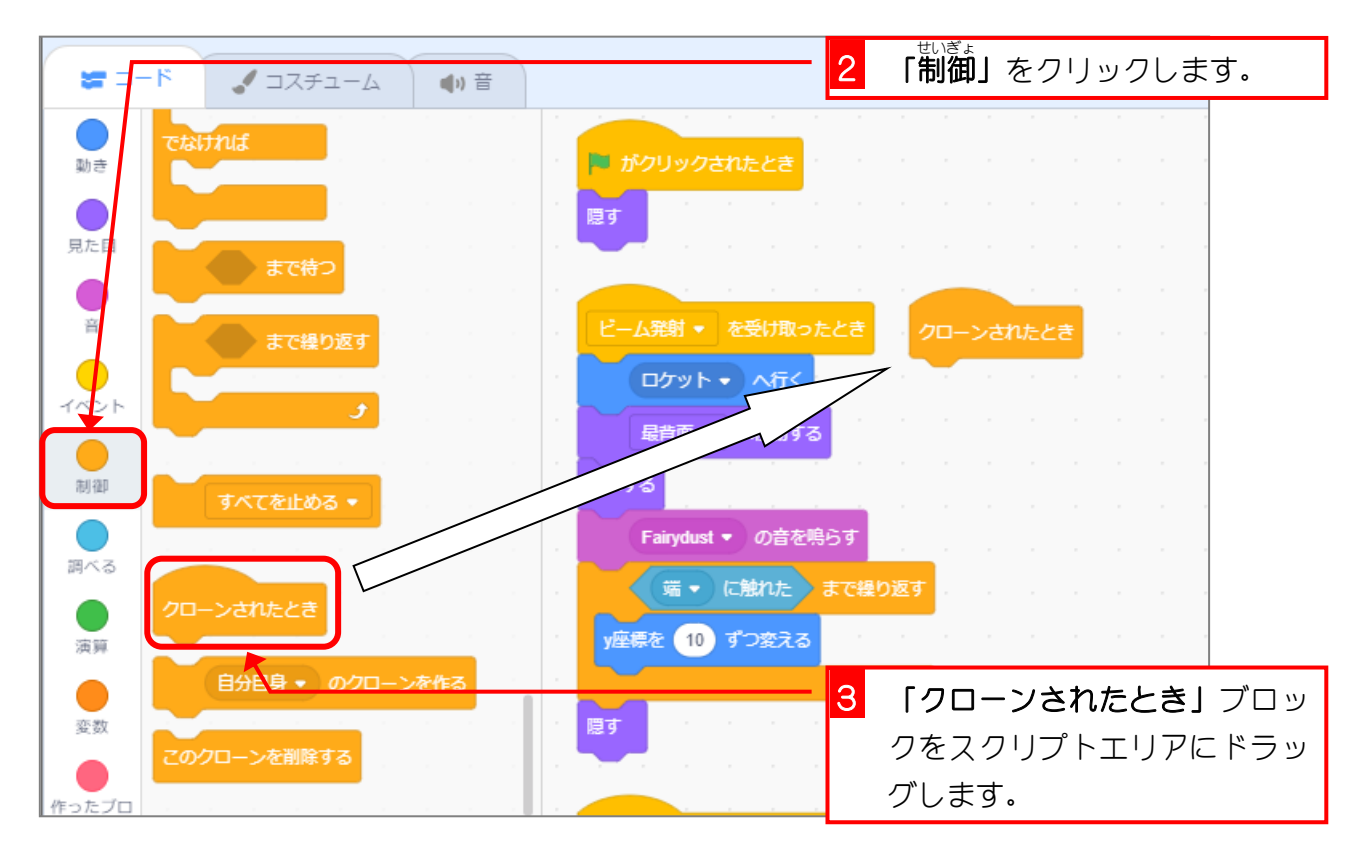

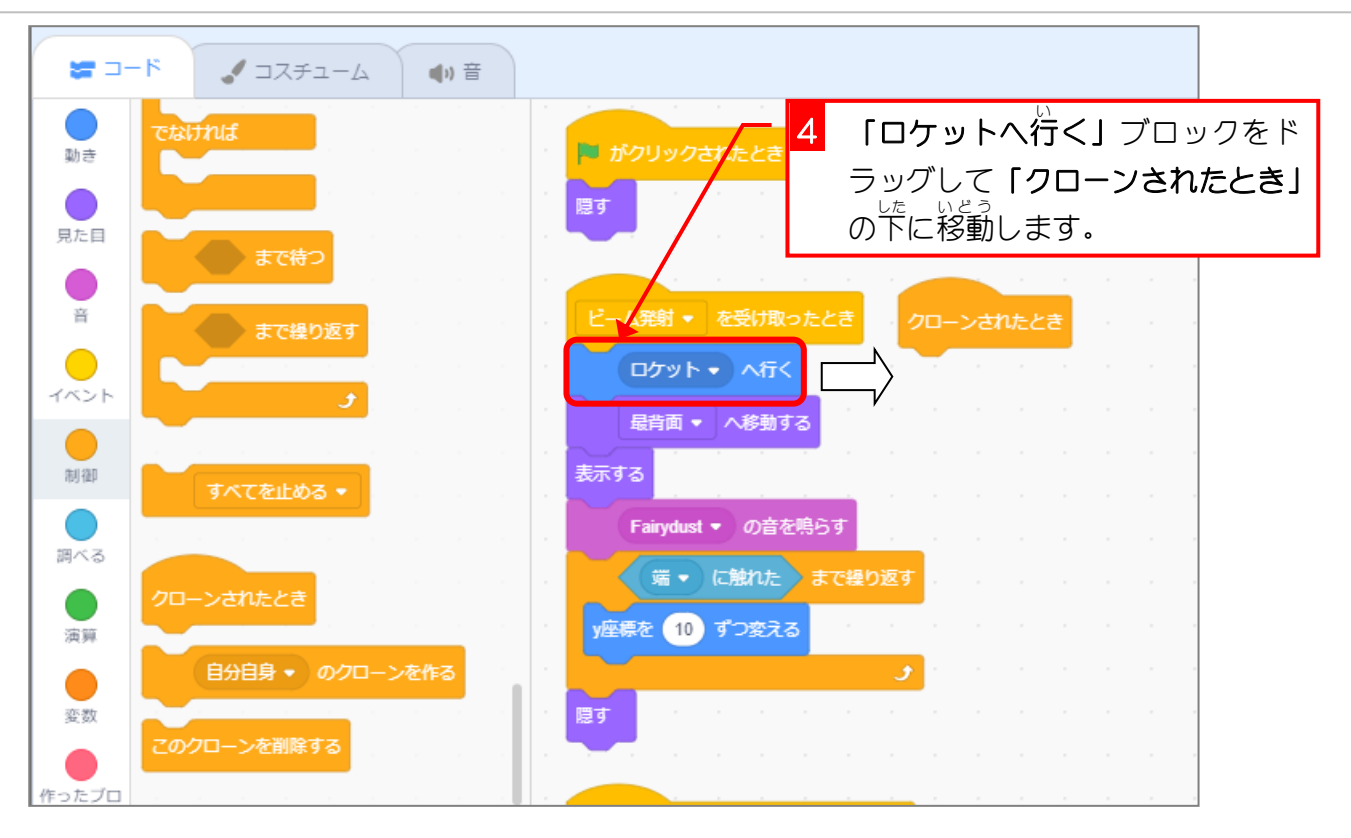

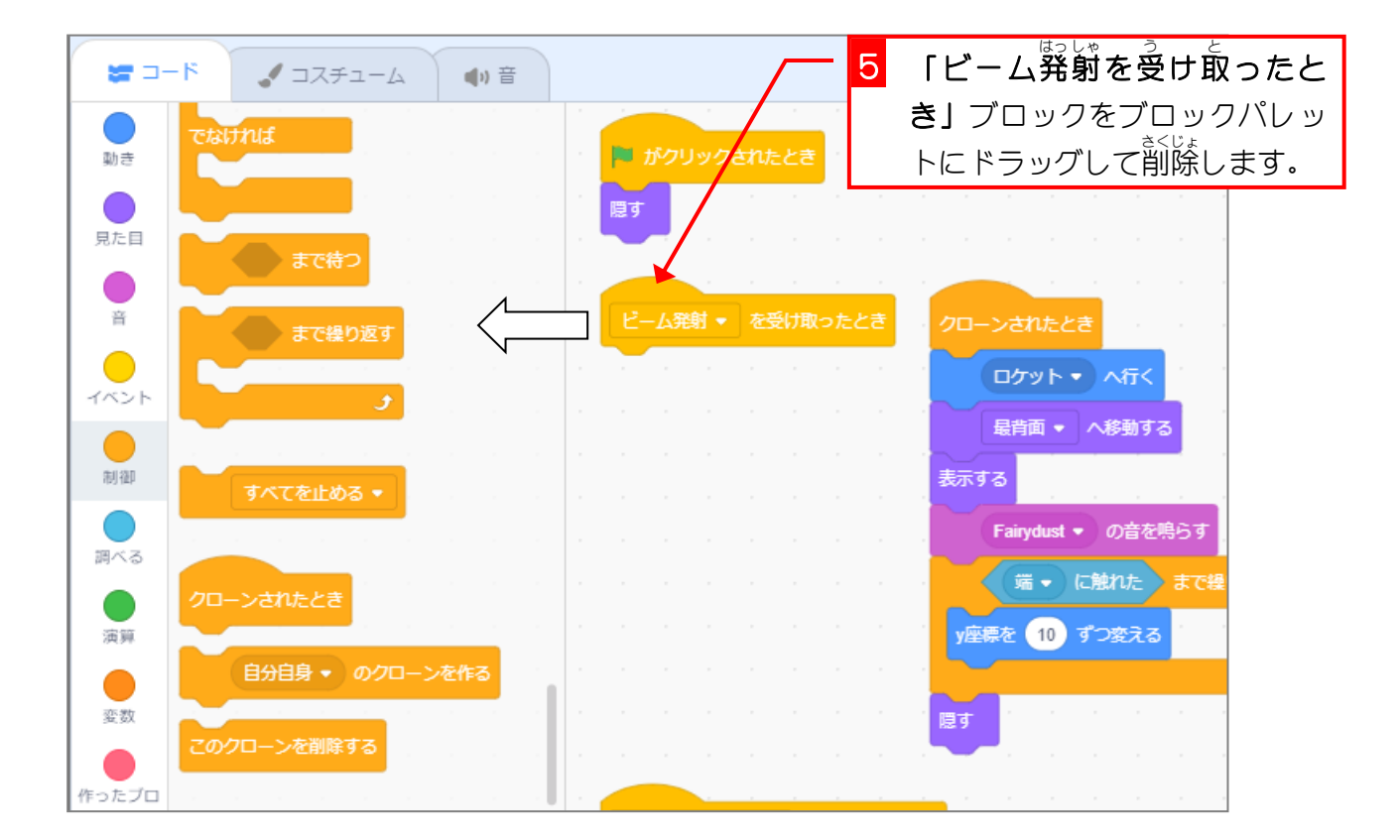

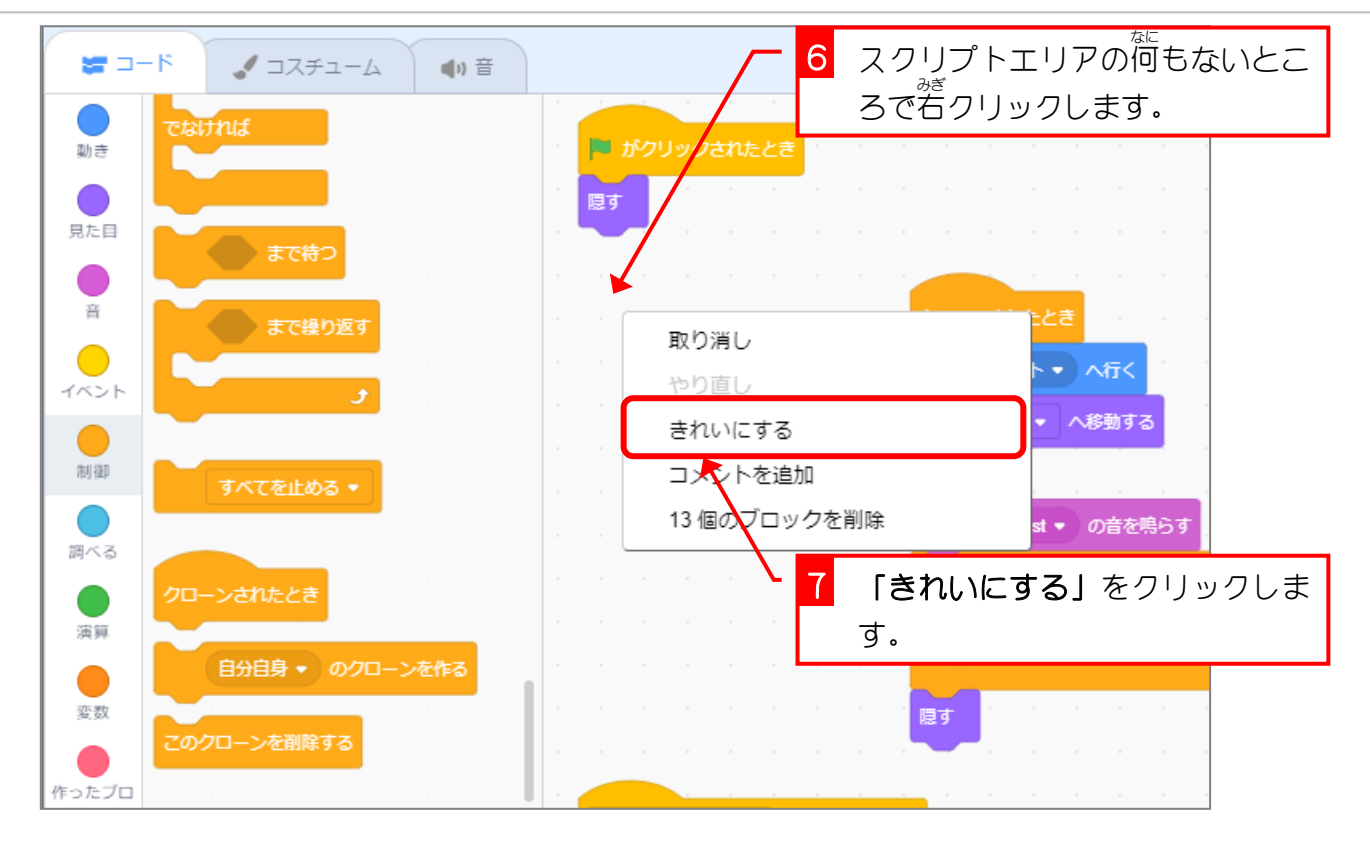

。<br>2. クローンされたときの処理が終わったら、クローンを 。<br>削除しましょう

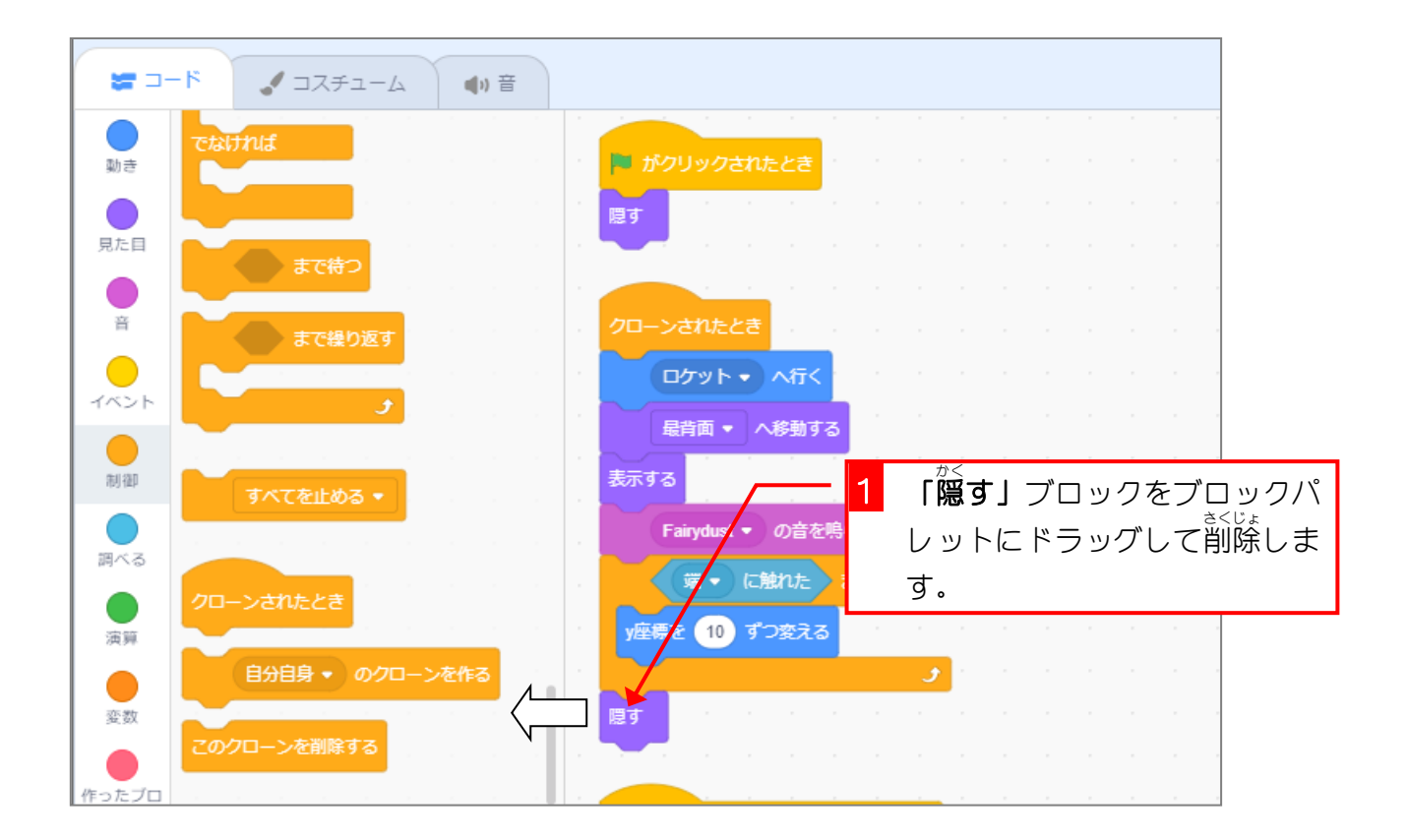

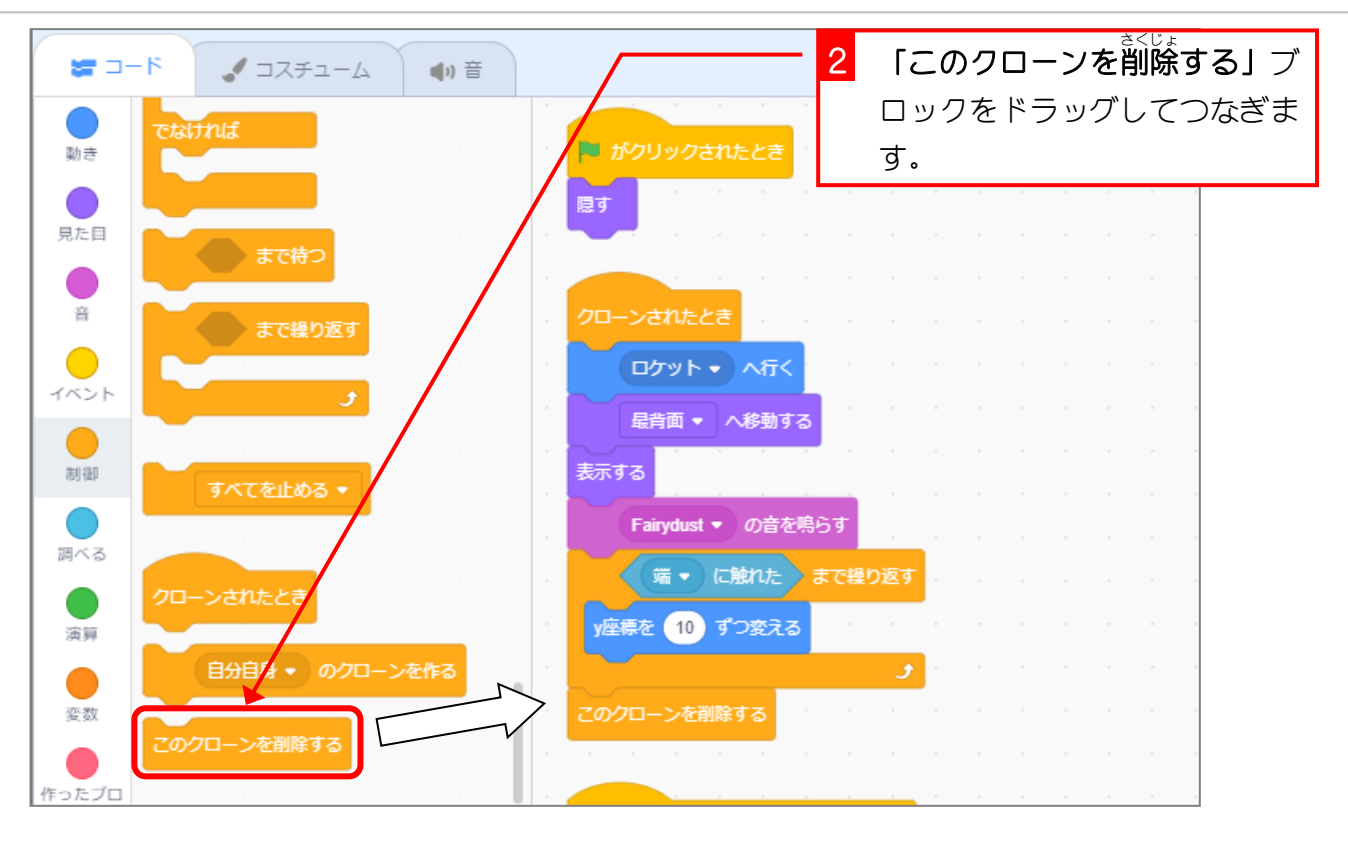

**クローンを作るとそのたびにメモリが使われていきます。 いらなくなったクローンをそのままにしておくと、** 逆える メモリがどんどん減っていってしまうので、いらなくなっ <u>たクローンは削除しましょう。</u>

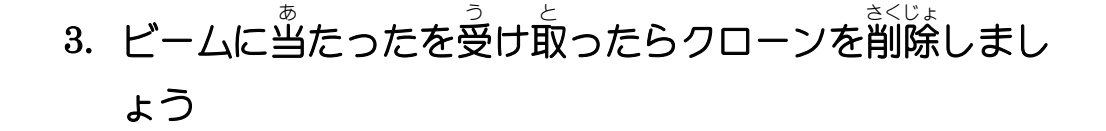

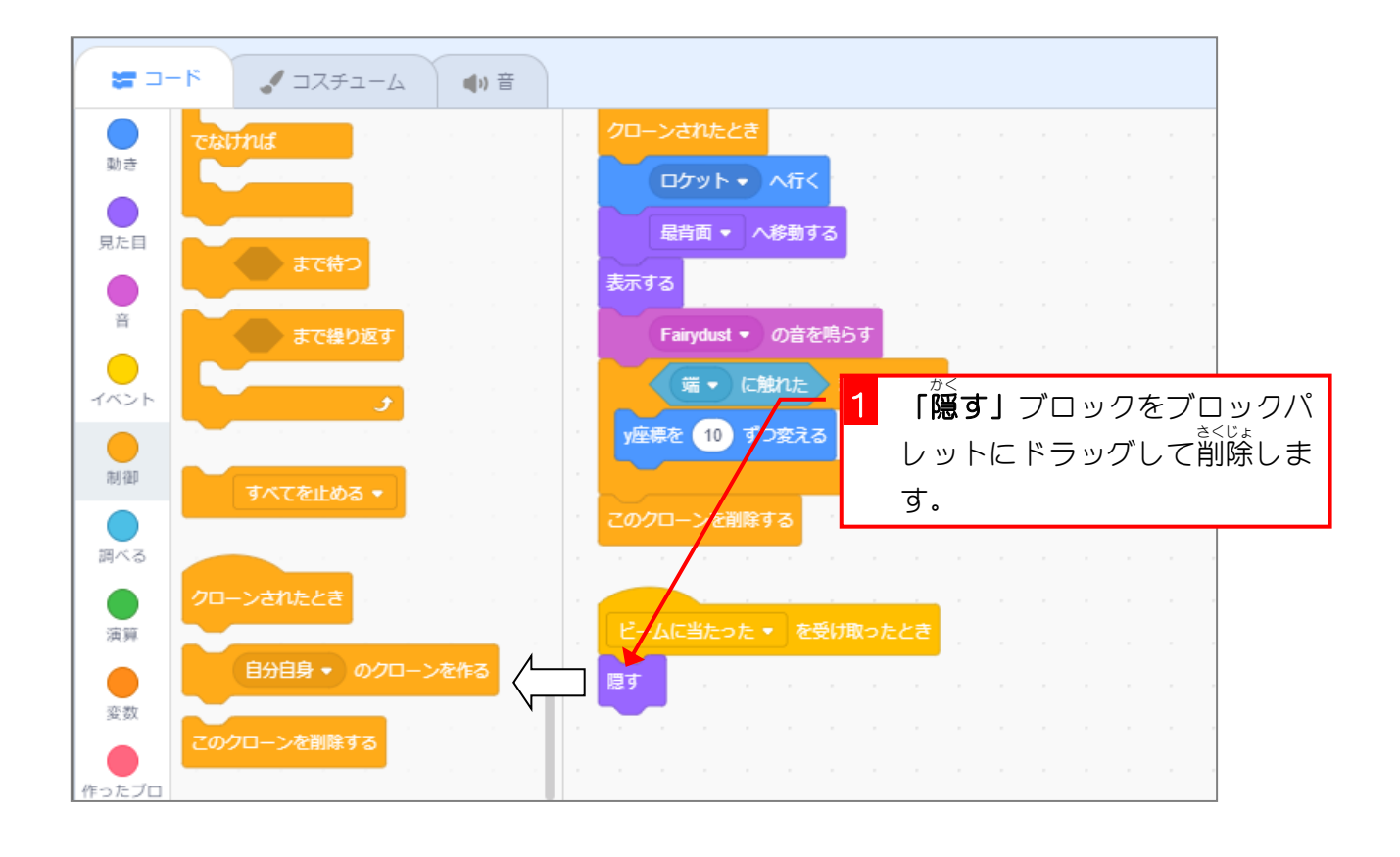

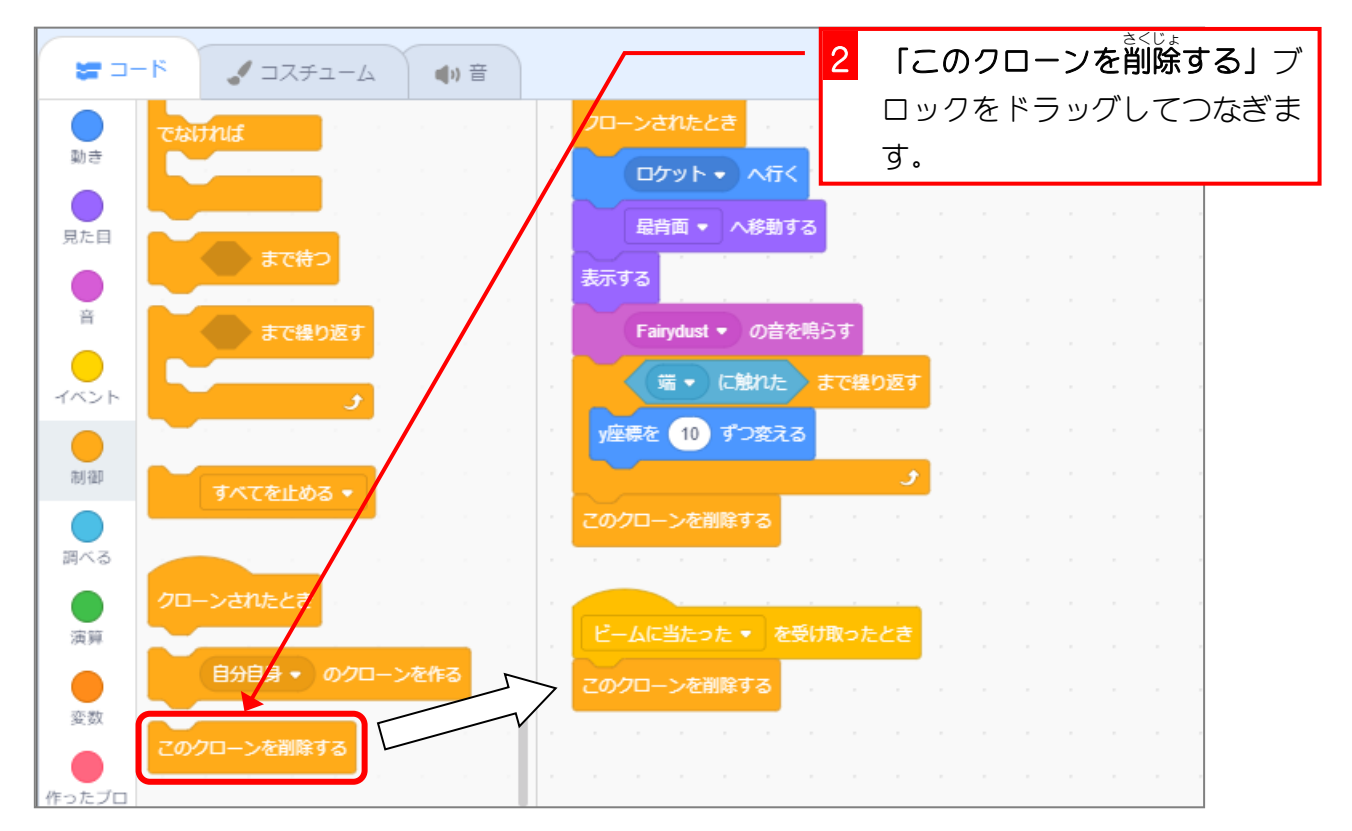

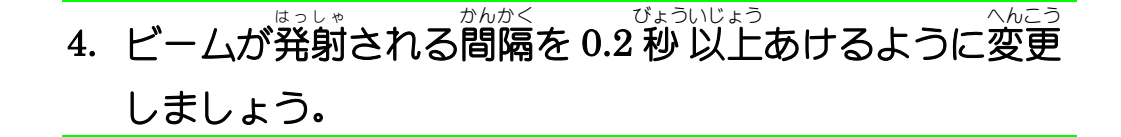

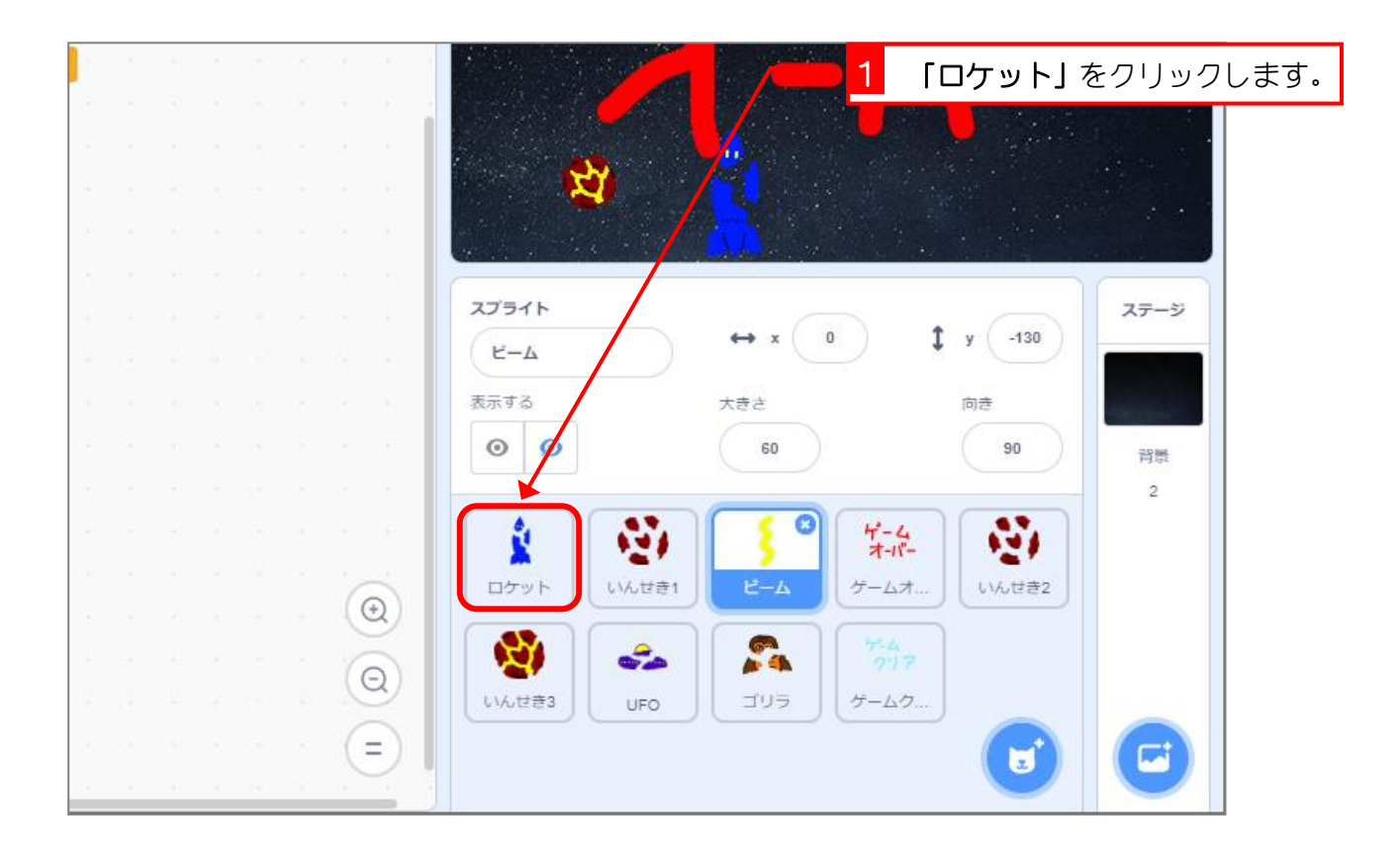

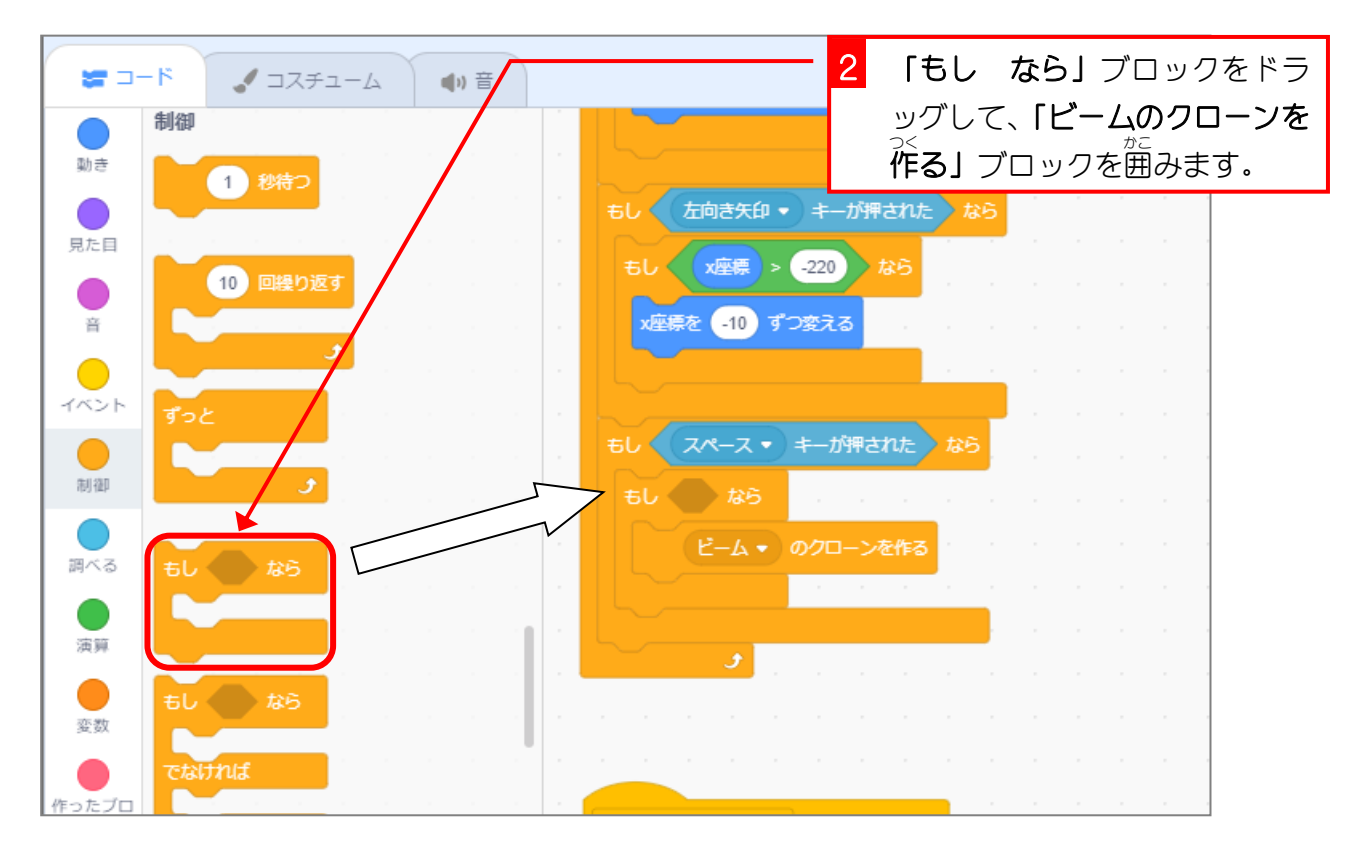

- 74 -

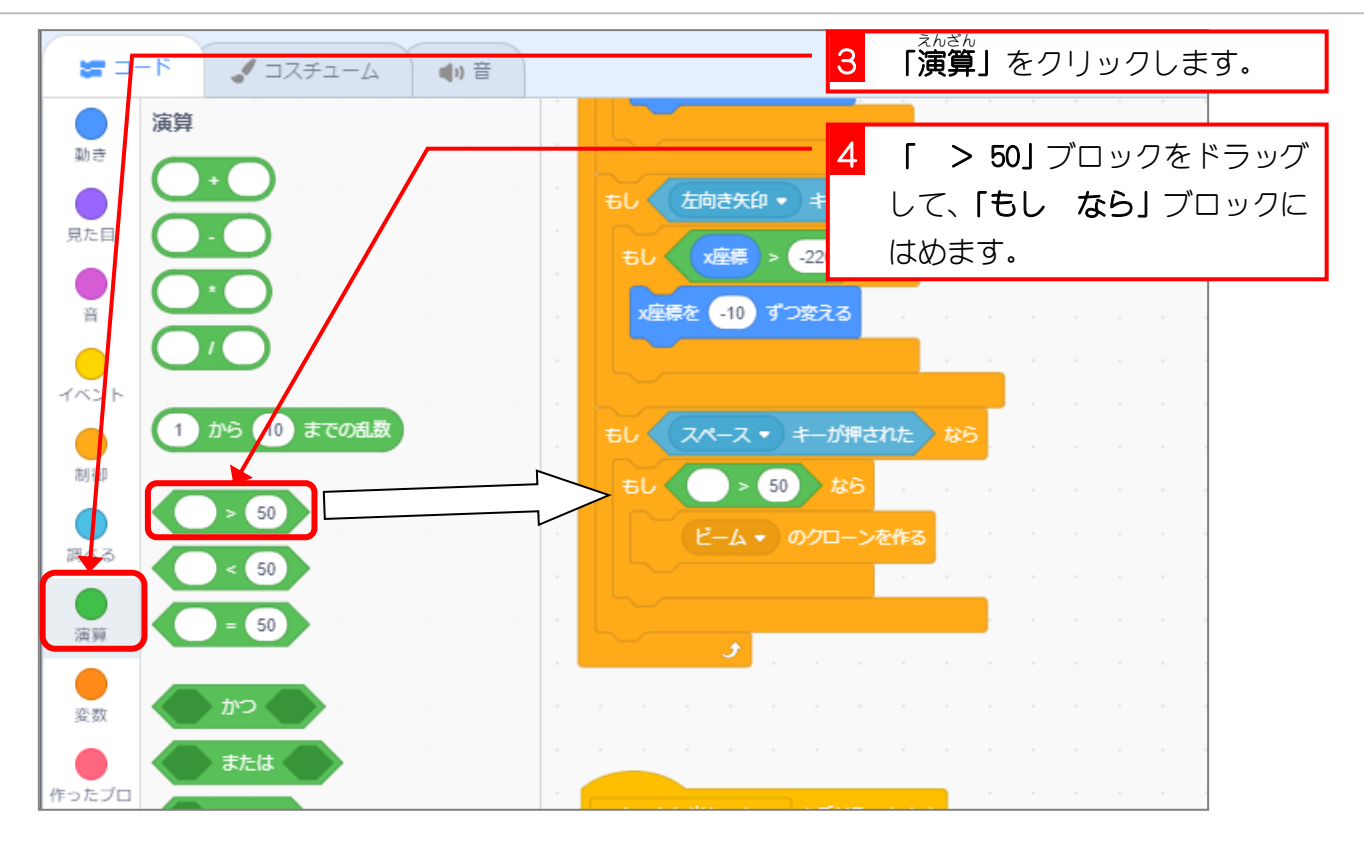

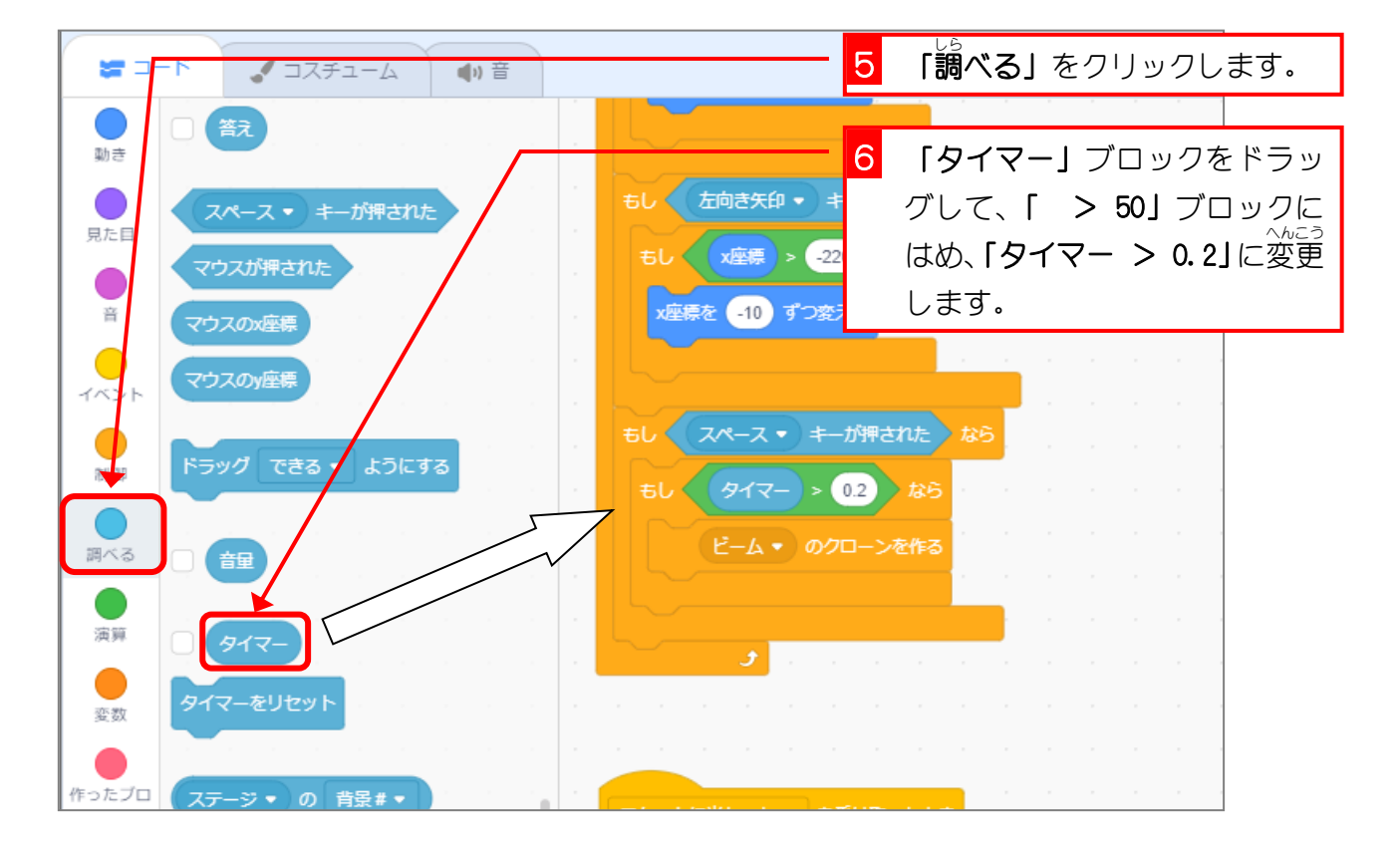

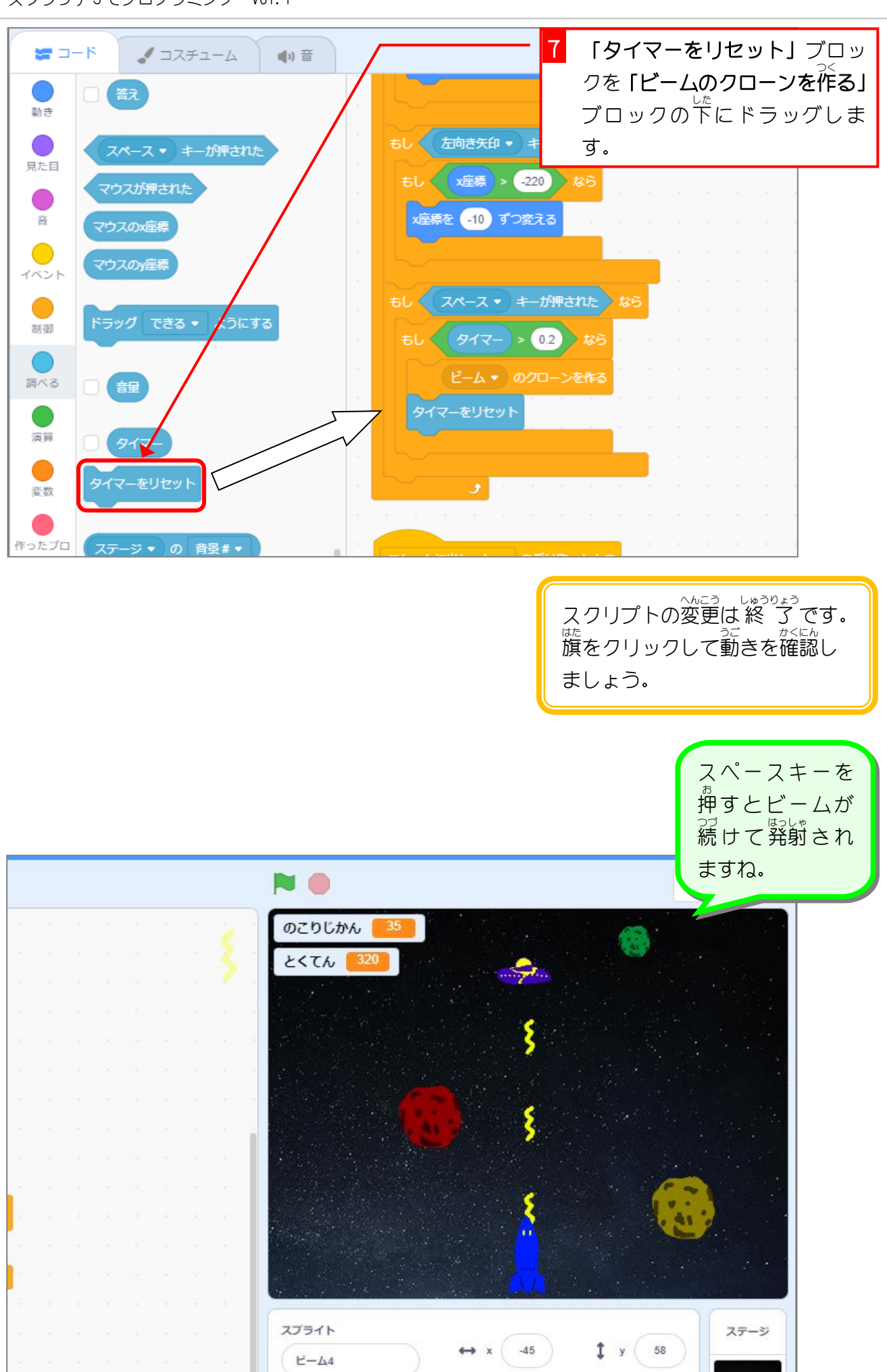

## STEP 3. クローンで「いんせき」を複製 しよう ふくせい

## 1. 「いんせき2」と「いんせき3」を削除 さくじょ しましょう。

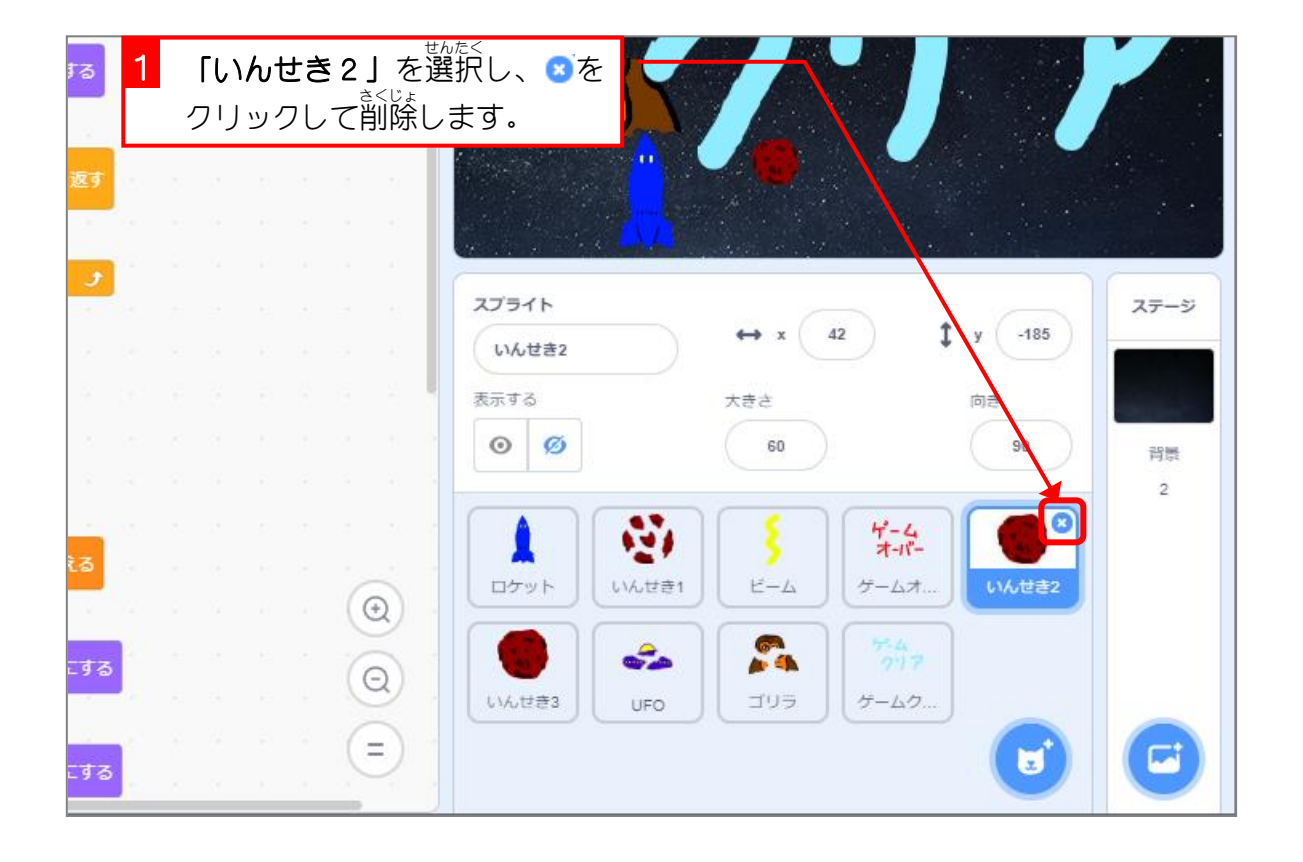

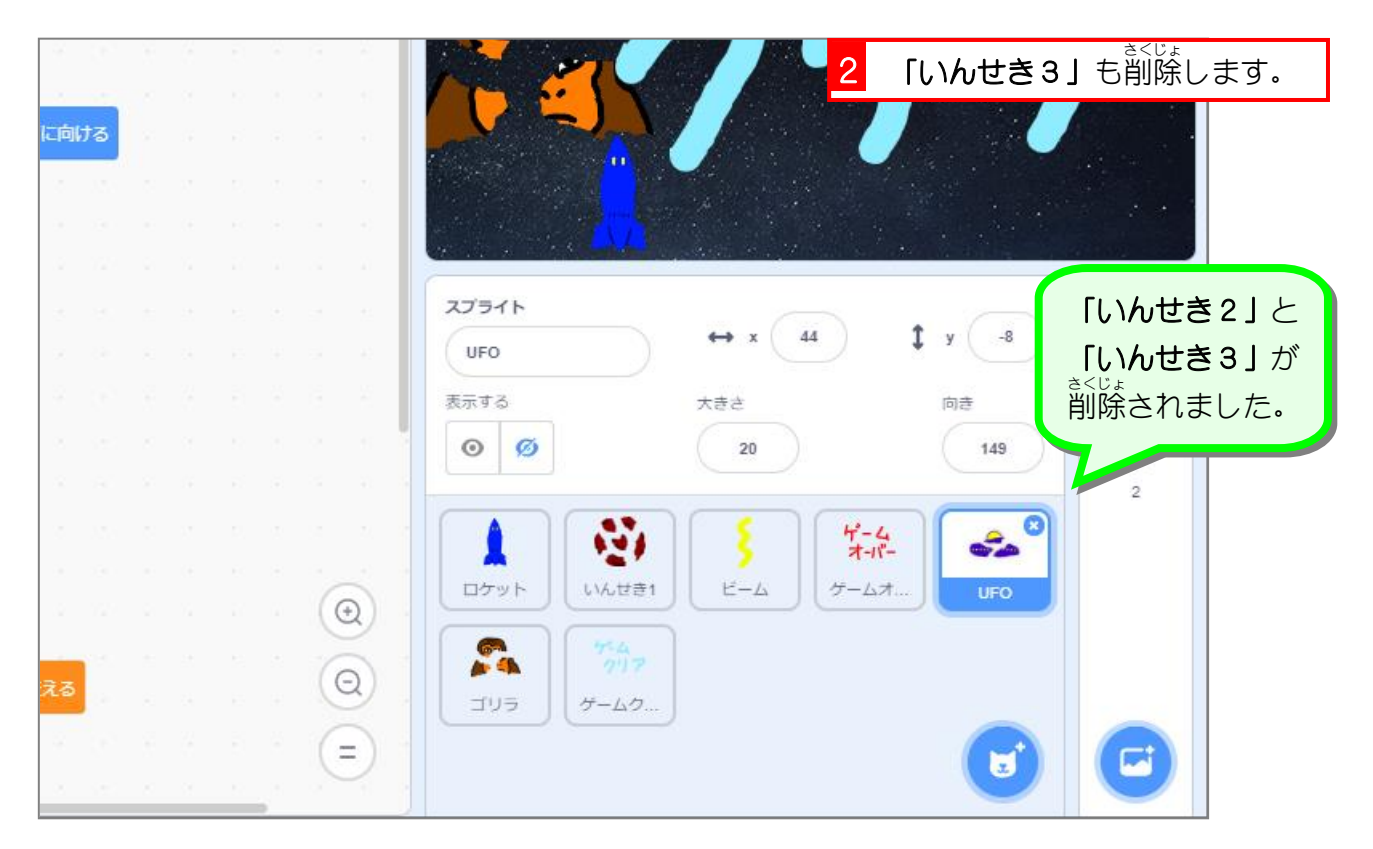